EWB9

- 13 ISBN 9787111217732
- 10 ISBN 711121773X

出版时间:2007-8

页数:436

版权说明:本站所提供下载的PDF图书仅提供预览和简介以及在线试读,请支持正版图书。

#### www.tushu000.com

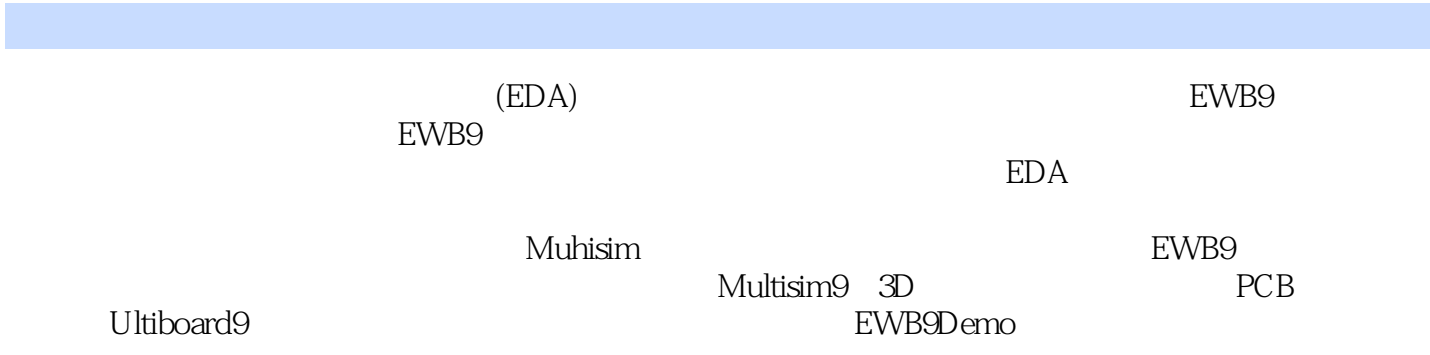

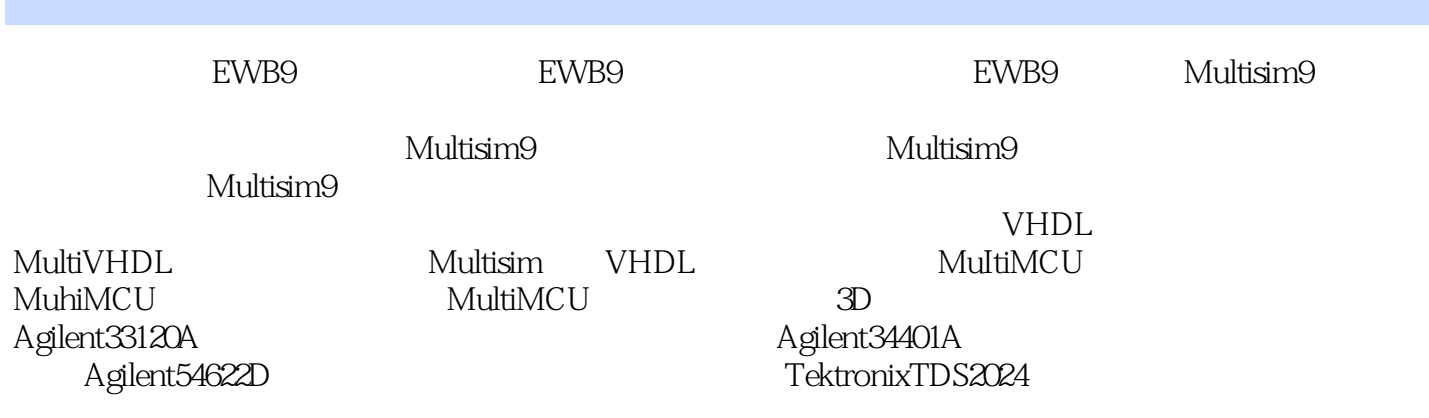

Multisim and a homogeneous and a homogeneous and a set of the Ultiboard9 Ultiboard9 and Ultiboard9 and Ultiboard9

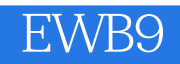

 $1$  EWB, , , , , , , , ,

本站所提供下载的PDF图书仅提供预览和简介,请支持正版图书。

:www.tushu000.com